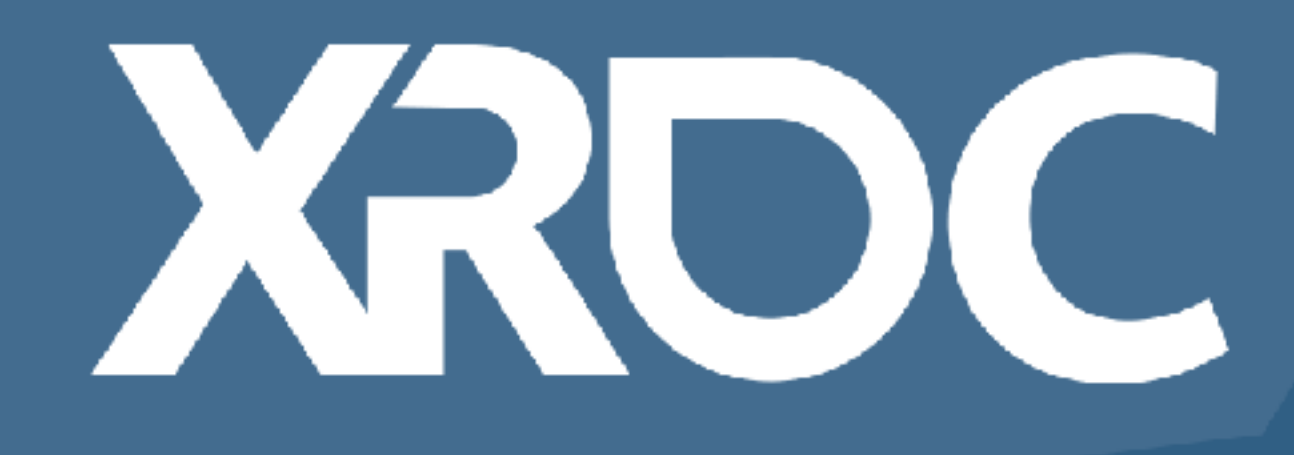

## Porting Your VR Game to Oculus Quest Lessons Learned from Porting Creed: Rise to Glory

**ALEX SILKIN** *Co-Founder / Chief Technology Officer***SURVIOS** 

XR DEVELOPERS CONFERENCE 2019 | October 14-15, 2019 / #XRDC19

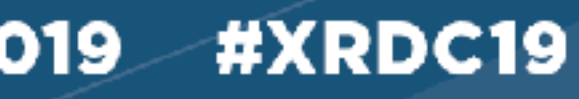

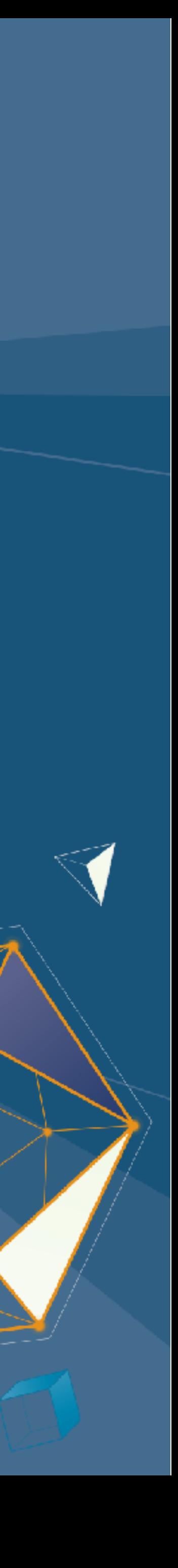

# **Key Takeaways**

- 1. Overcoming common pitfalls
- 2. Recommended workflows
- 3. Examples of "performant" tricks

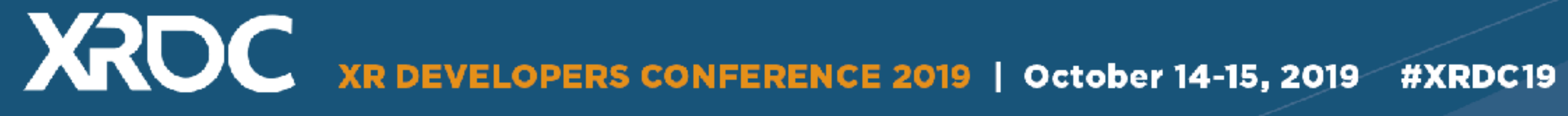

### **About The Game**

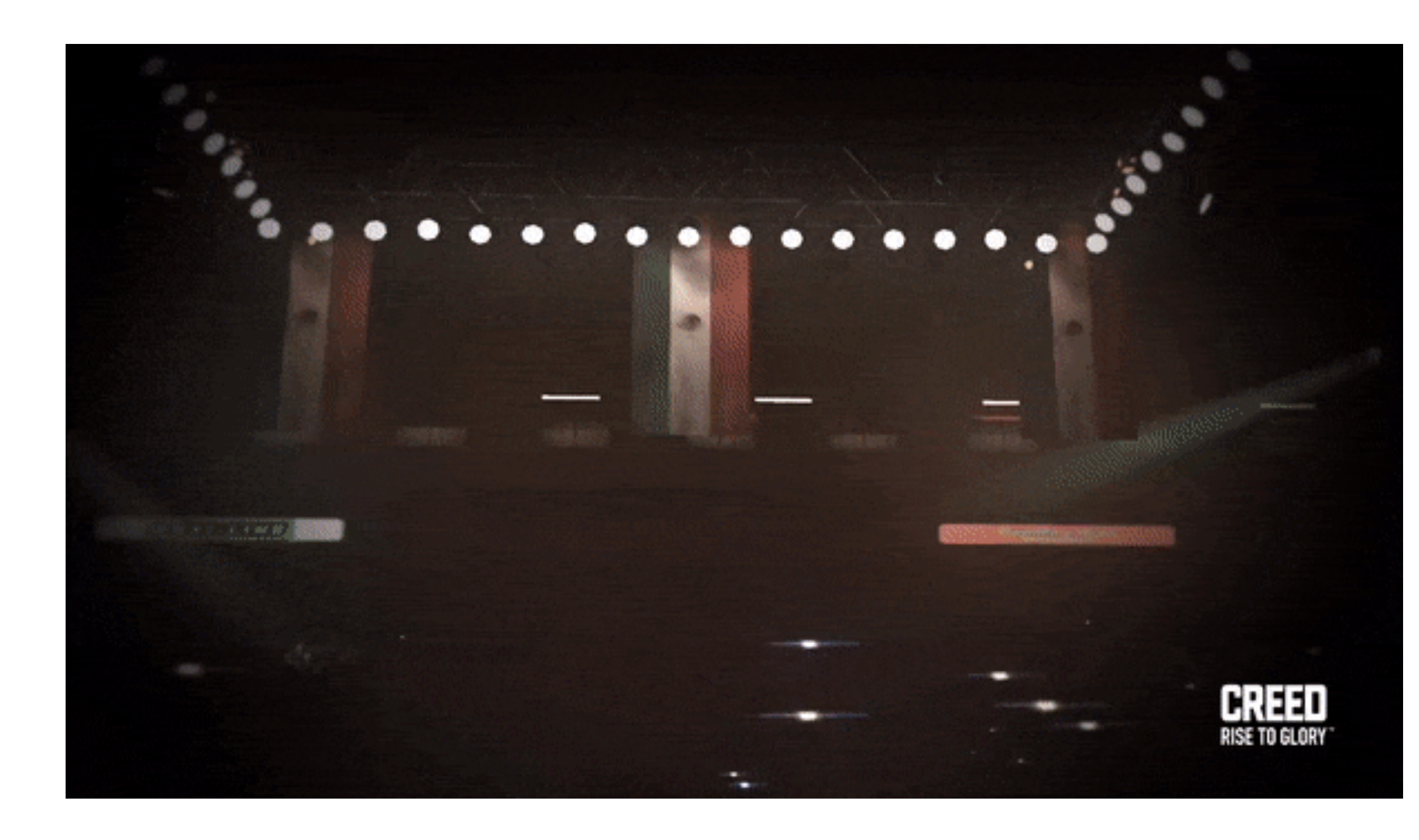

# **CREED RISE TO GLORY**

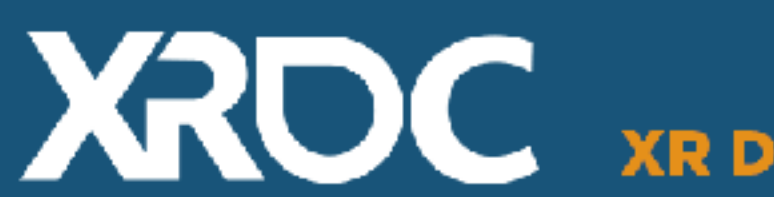

XRDC XR DEVELOPERS CONFERENCE 2019 | October 14-15, 2019 #XRDC19

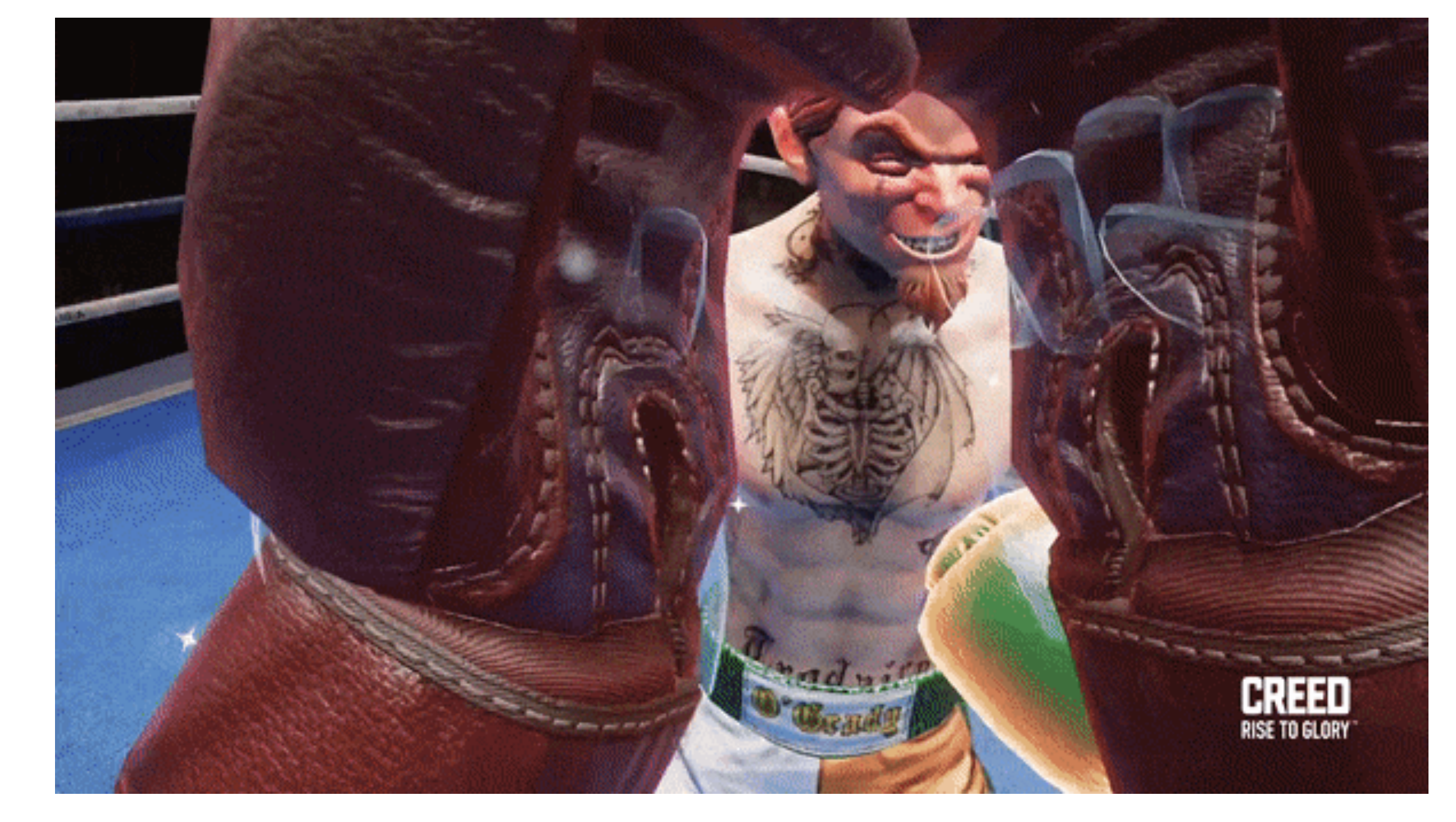

### **Understanding the Target Hardware**  Capabilities & Limitations

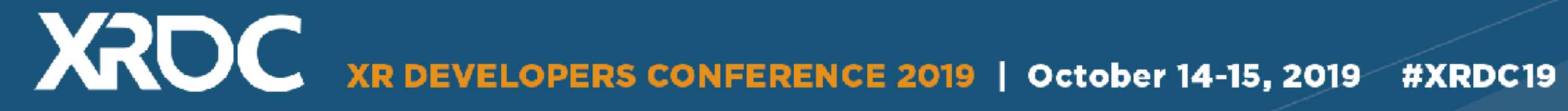

### **Tiled Based Renderer**

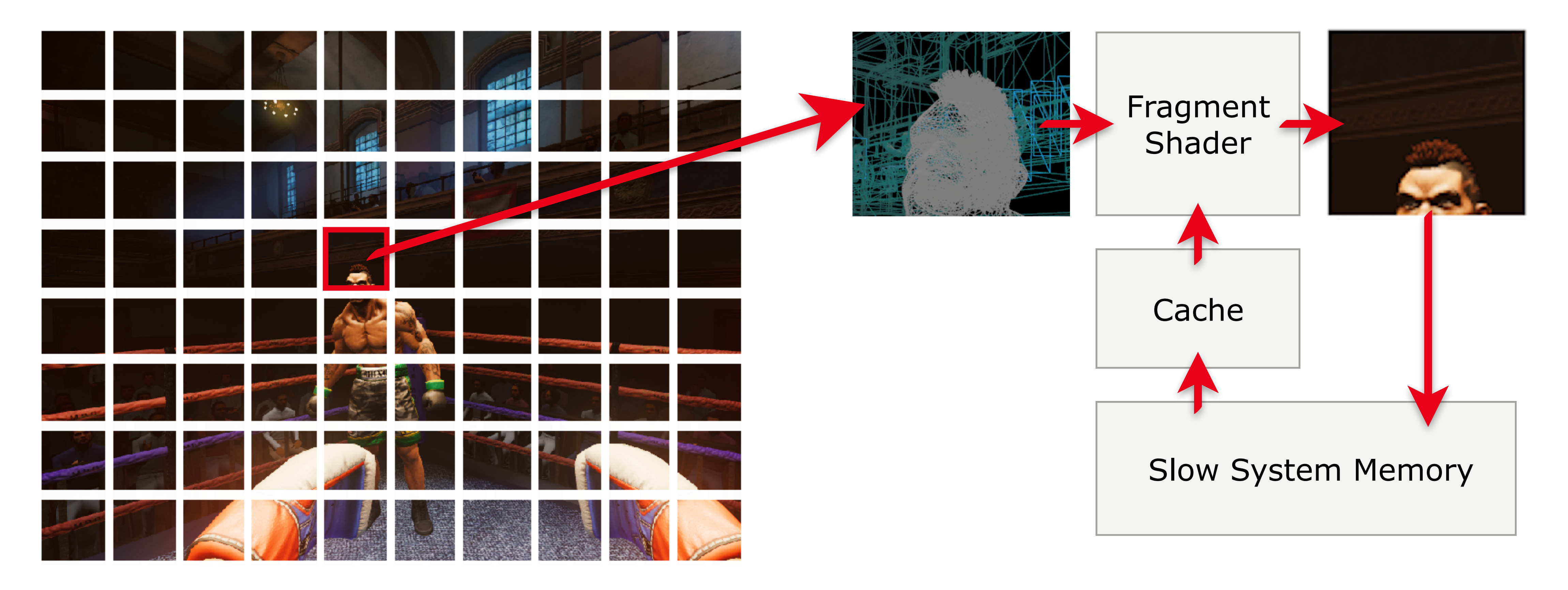

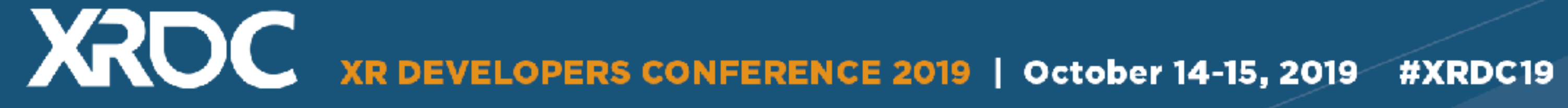

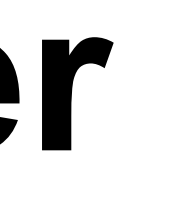

## **Rough Target**

- 300K Verts (*shipped with ~200K*)
- 100 150 Draw Calls (*shipped with ~70*)
- 13.8 ms / 72fps

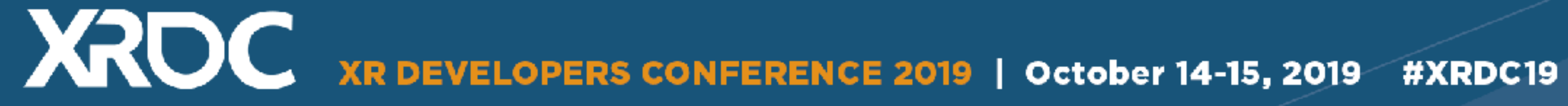

## **Tools and Debug Environment**

- OVR Metrics Tool
- RenderDoc
- SnapDragon Profiler
- Android Studio
- Set UE4 to -OpenGL -FeatureLevelES31

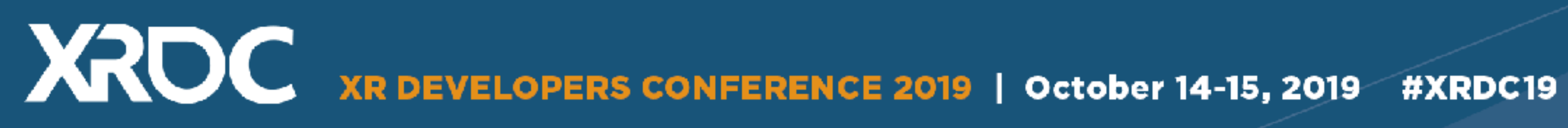

### **First Time Boot Up**  Crash!!!!!????

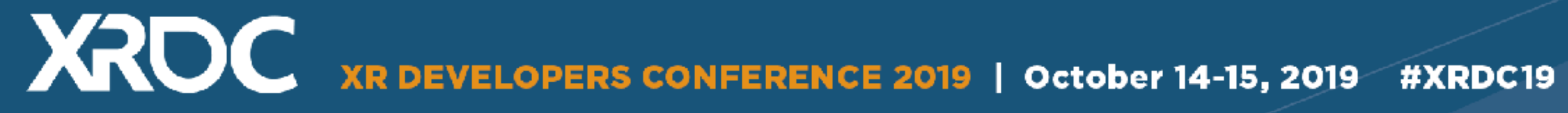

# **Out of Memory?**

- 2.75GB of RAM for Quest applications
- Console command "memreport -full"
- Textures were blowing us way past the budget
	- Temporarily globally clamp textures to a small size
	- Use ASTC compression

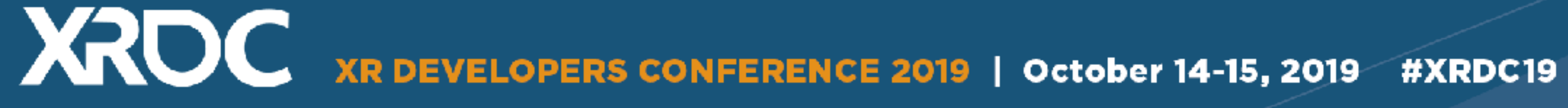

### **Break-up those messy reference chains!**

- Console command "obj refs name=[object\_name]" ● UMG / UI is usual culprit
	- UI textures do not stream!
- Unnecessary hard references to assets
- Avoid blueprint dependencies
	- Casting to a BP class is hard reference use an interface or move referenced function/variable to C++

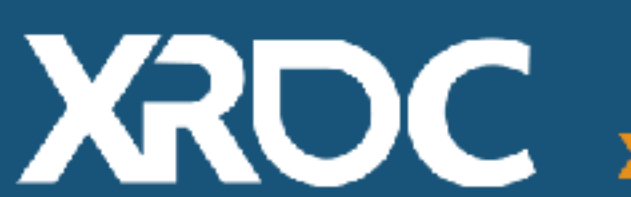

XROC XR DEVELOPERS CONFERENCE 2019 | October 14-15, 2019 #XRDC19

### **Optimization Time**  Let the fun begin!

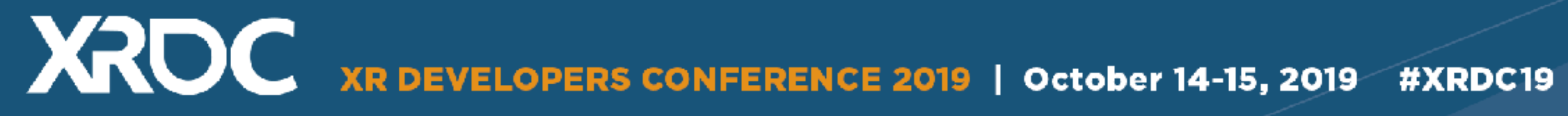

### **Let's Find the Bottleneck**

- Console command "Stat unit" • CPU?
	- Pause the game using "pause" or keybinding
- Fill rate?
	- Decrease resolution with "r.screenpercentage .1"
- Shaders?
	- Disable material rendering with "show materials"
- Draw Calls?
	-

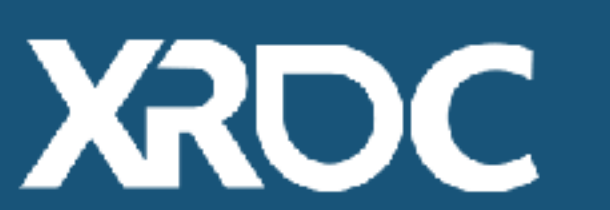

XROC XR DEVELOPERS CONFERENCE 2019 | October 14-15, 2019 #XRDC19

**Frame: 8.33 ms Game: 8.32 ms Draw: 1.02 ms GPU: 8.32 ms** 

• Hide objects using "show X" like "show staticmeshes" and show "skeltalmeshes"

# **Drilling Into the Stats**

- Stat RHI
- Stat scenerendering
- Stat system overhead!
	- Stat system affects perf, distorts the numbers it reports
	- CPU overhead can push game thread beyond 13ms
	- Stat rendering increases draw calls

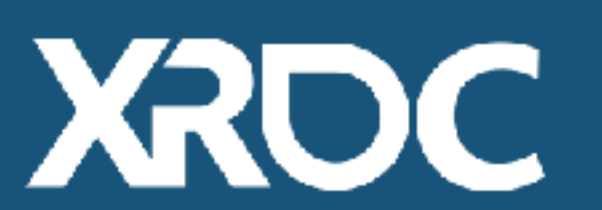

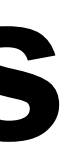

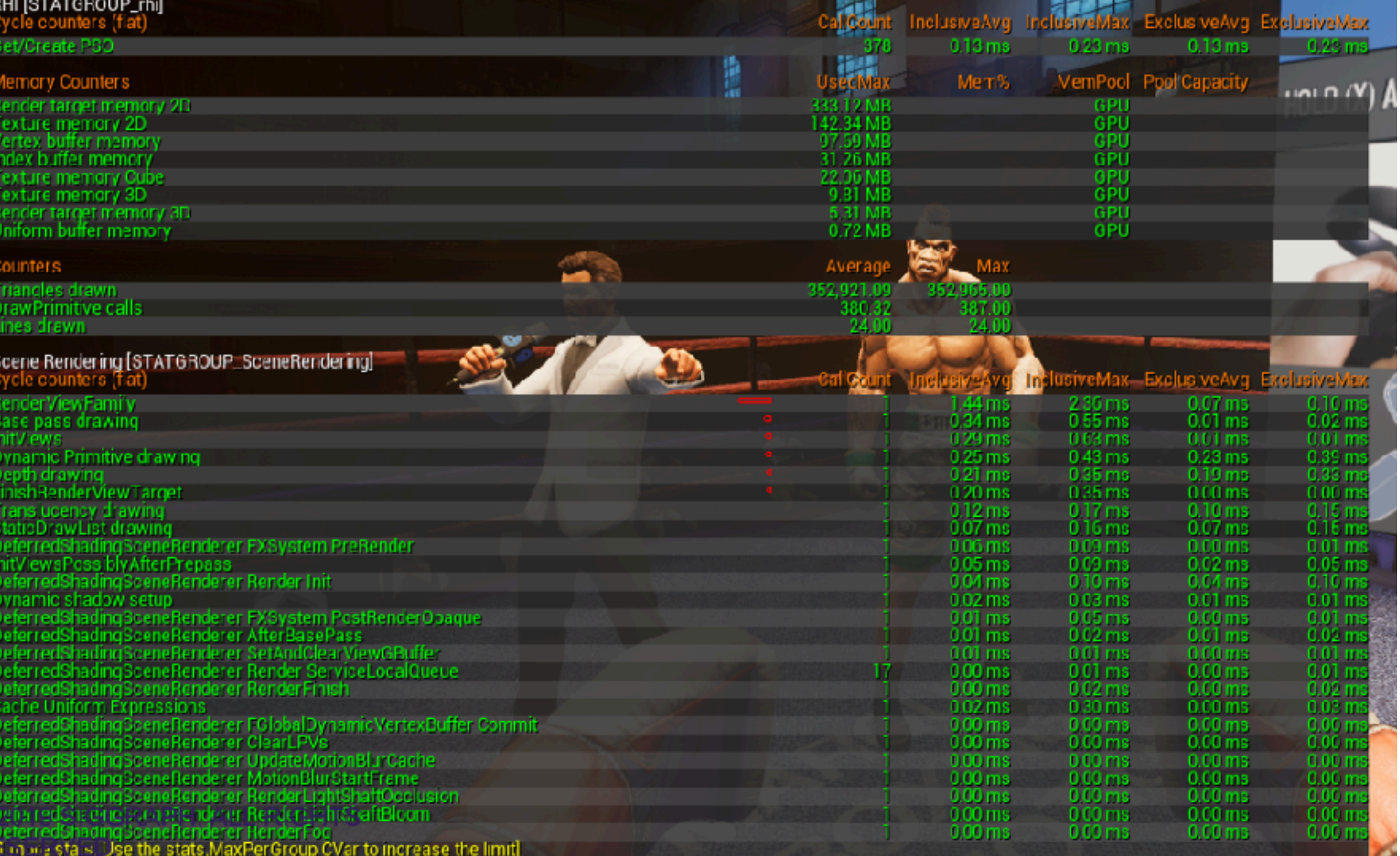

# **Custom Stats and Budgeting**

- Lightweight slate widget
	- Rendered to a rendertexture and composed on screen using UDebugDrawService
- Average and max values
- INI defines budget for text color coding
- Existing cached engine values
	- GOcclusionQueryCount
	- GNumDrawCallsRHI
	- GNumPrimitivesDrawnRHI
- Modified engine for additional values
	- World Tick Time

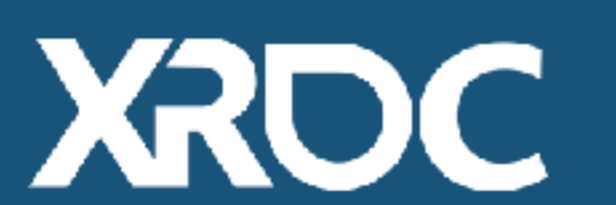

XROC XR DEVELOPERS CONFERENCE 2019 | October 14-15, 2019 #XRDC19

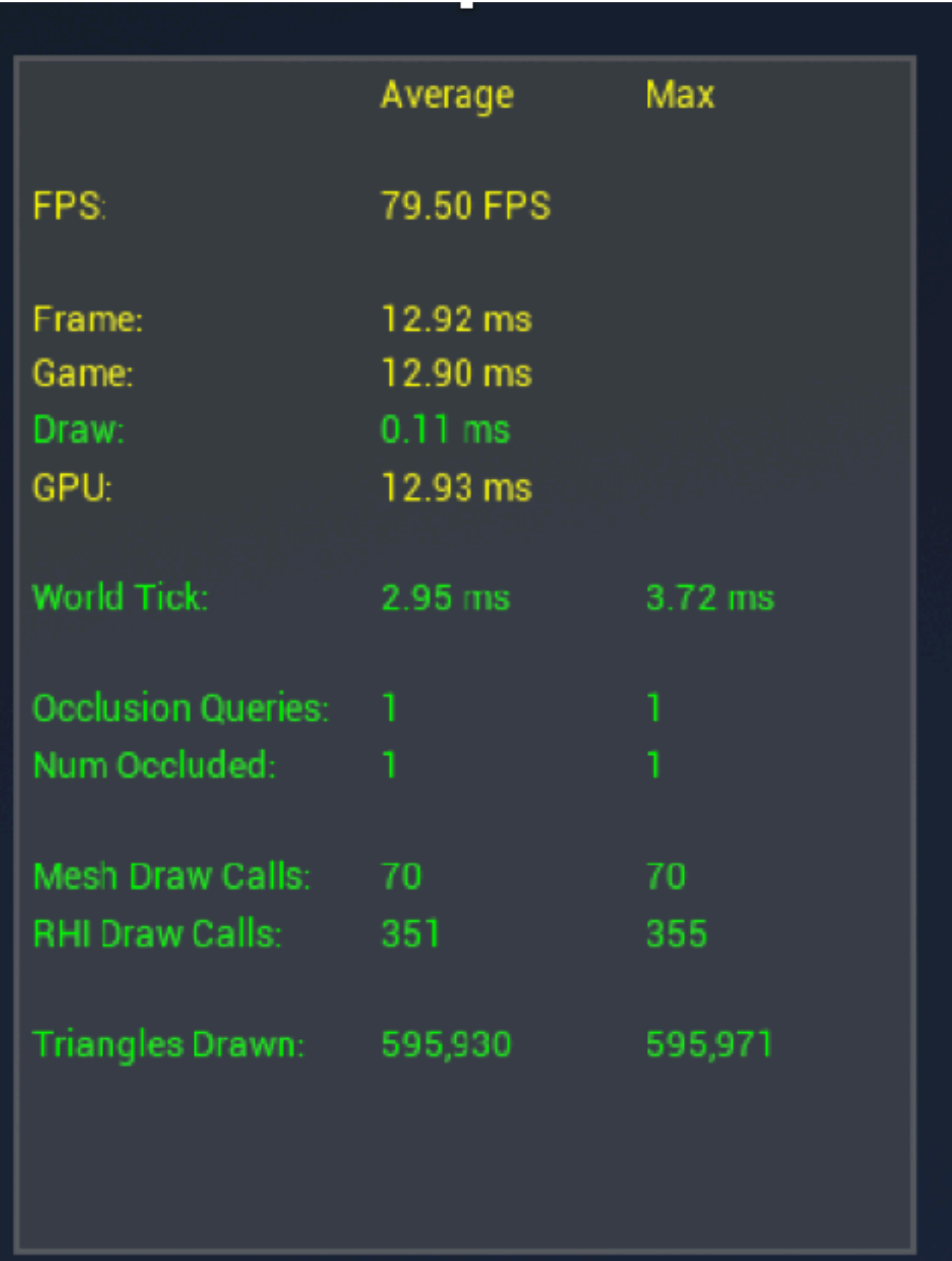

### **CPU**

### ● Session Fronted - "stat startfile / stat stopfile"

● Unreal Insights in 4.23+

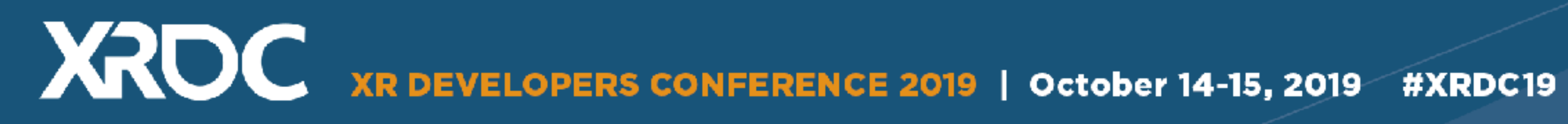

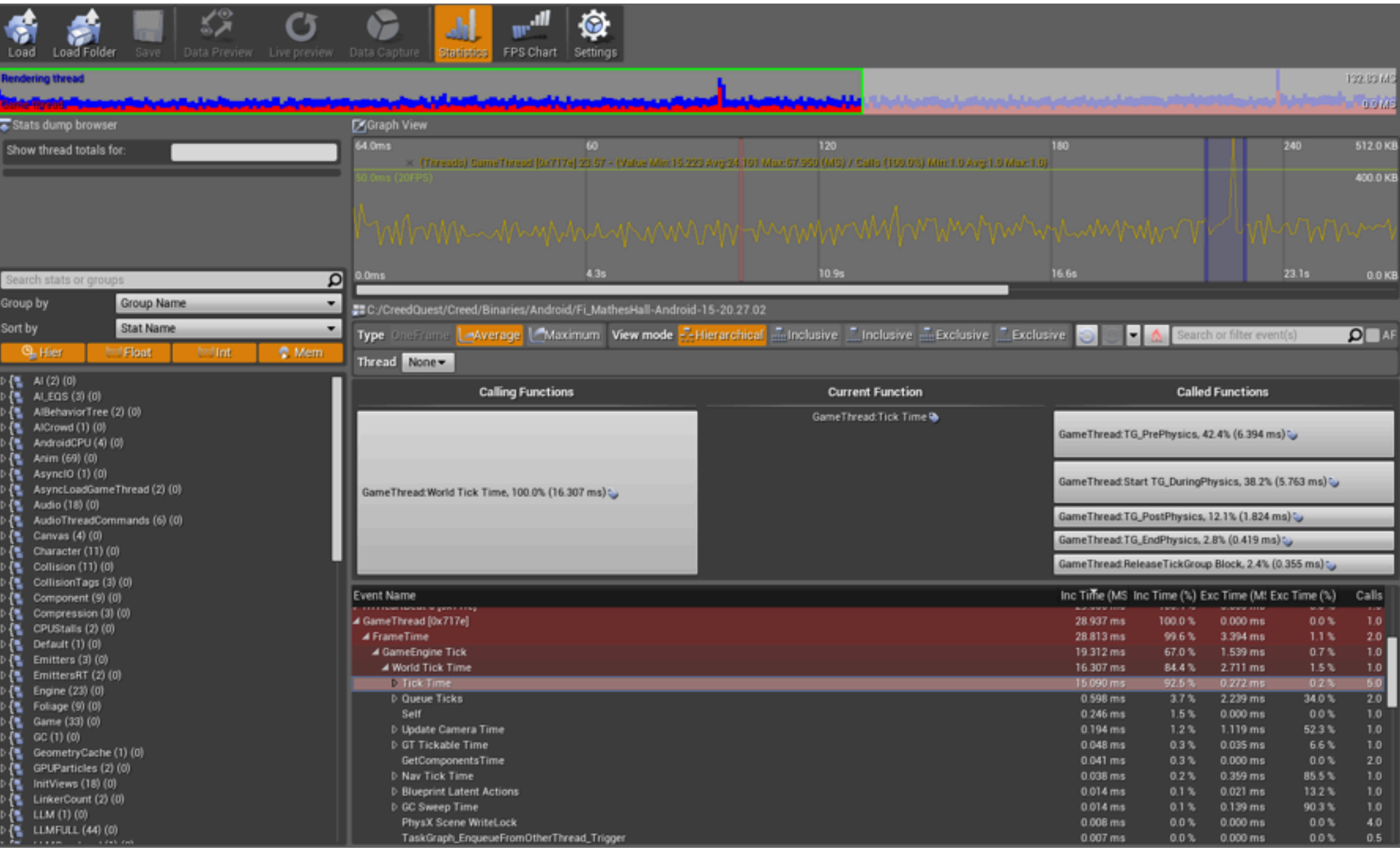

### **CPU**

### • Moving components

- Detach hidden/disabled scene components
- Avoid using built-in overlaps
- Ticking
	- Disable ticking when not needed
	- Tick interval
- Nativize as much BP logic as possible
- Actor pooling
- UMG Invalidation Box

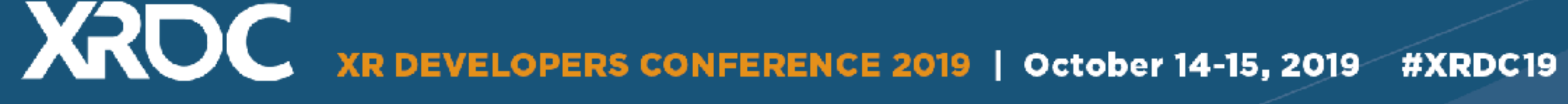

## **Draw Calls**

- Use Multi View
- Merge Geometry
	- Manually or using Unreal's "Merge Actors"
	- Minimize material count
- Instance as much as you can
- Not all draw calls are equal!
	- Complexity of mesh affects draw call cost

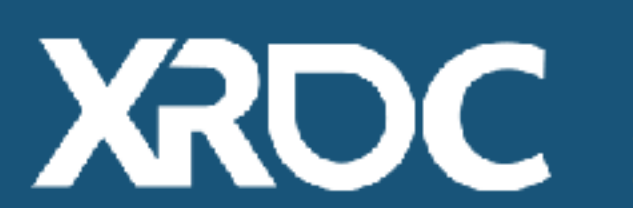

XROC XR DEVELOPERS CONFERENCE 2019 | October 14-15, 2019 #XRDC19

# **Merging Level Geo**

- Stadium divided in 5-7 pieces
- $\bullet$  ~3 Shared texture atlases
- D2 Textures Diffuse and Lightmap

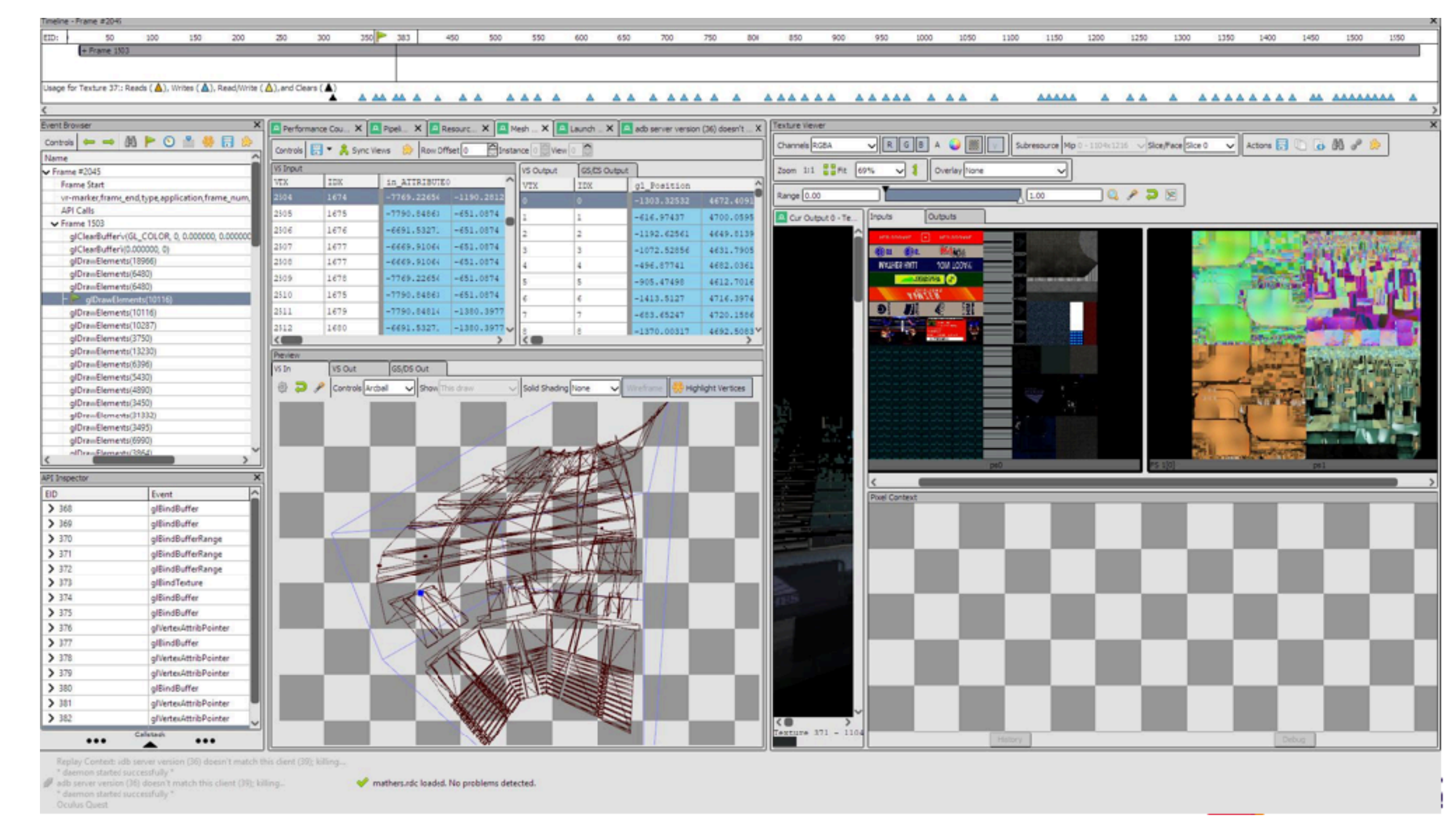

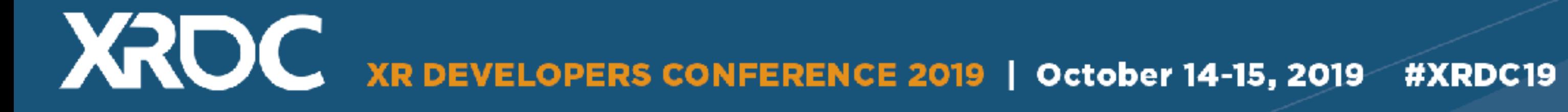

- Disable Early Z Pass
- Don't use Alpha Test
- Get rid of specular
- Disable Post Processing
- Stay away from Dynamic Lights
	- Bake as much as you can

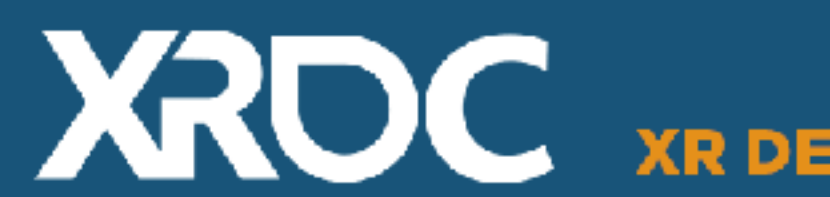

XROC XR DEVELOPERS CONFERENCE 2019 | October 14-15, 2019 #XRDC19

### • Fake blooms and lights

• Use transparent sprites as bloom

• Project circular patterns in materials to stimulate spot lights

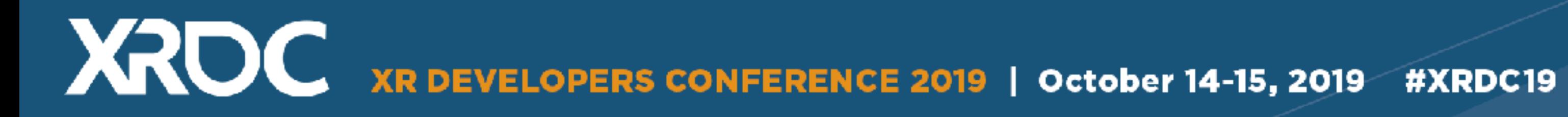

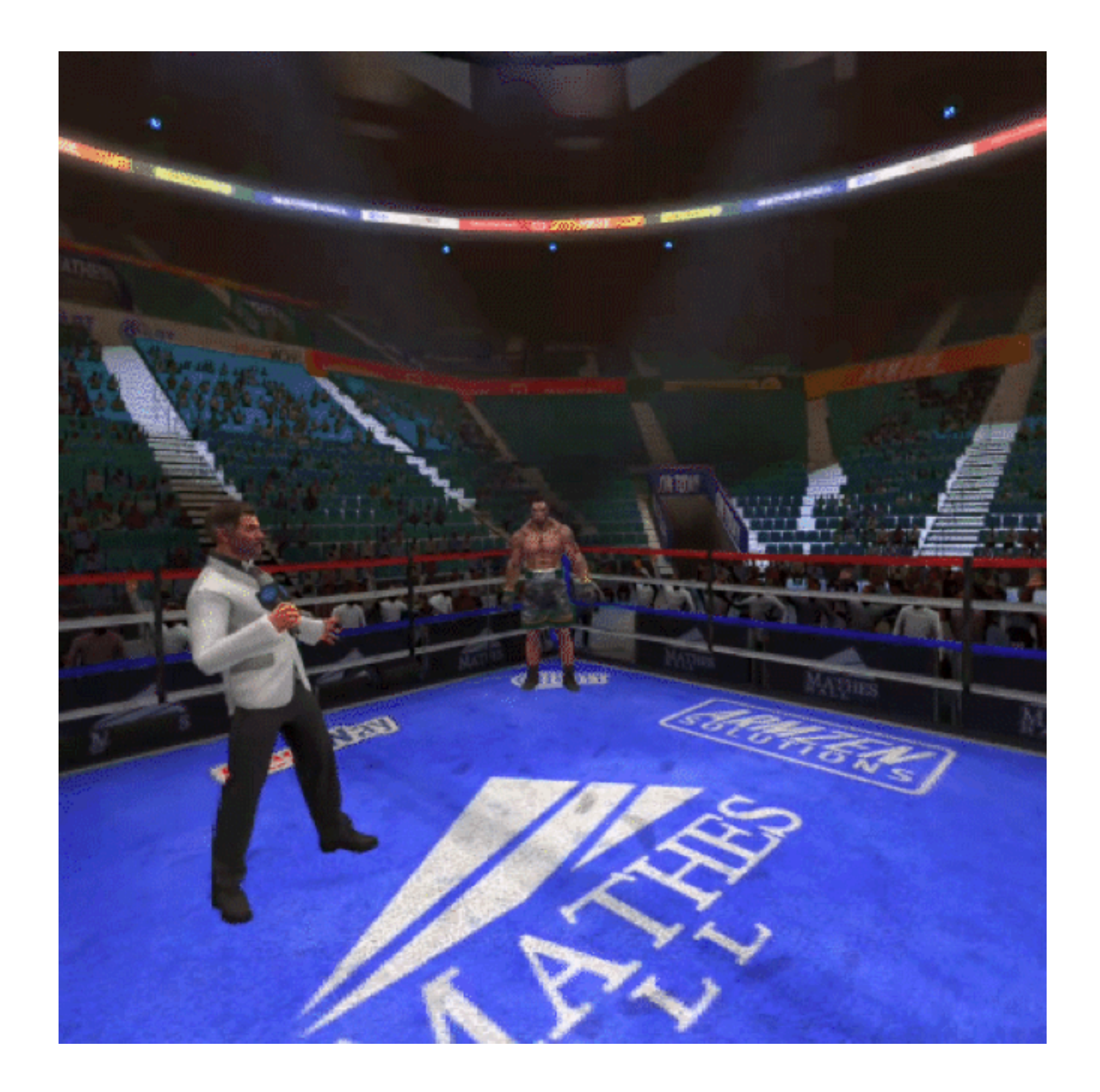

- Use texture atlases
- Minimize texture sampling (2-3 max for environment)
- ASTC Compression
- Dependent vs. Independent Texture Reads
- Texture dimensions power of 2 (mipmap + streaming)

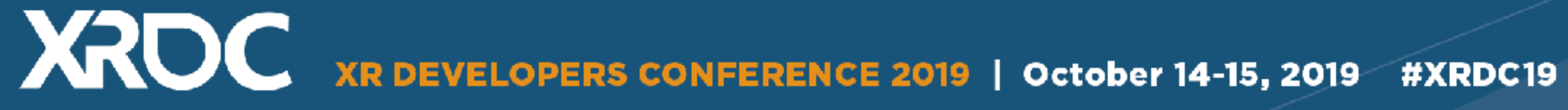

- Cheap(er) on Tiles Based Renderers
- Avoiding shader hitches
	- r.SaveShaderCache
	- PSO Caching on 4.21+
- Fixed Foveated Rendering
- Avoid long thin triangles

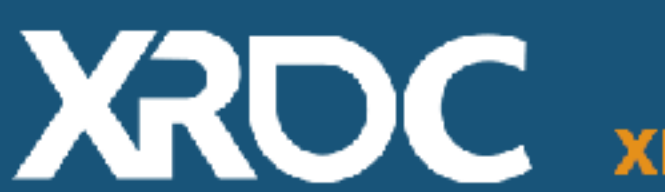

### ● Use MSAA

XROC XR DEVELOPERS CONFERENCE 2019 | October 14-15, 2019 #XRDC19

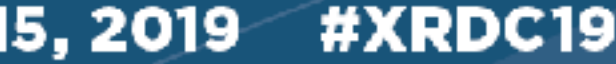

### **Memory**

- Shared Bandwidth
	-
- Memory stomp tracking

### • Be careful with memory operations, they affect CPU and GPU

adb shell setprop libc.debug.malloc 1 adb shell stop adb shell start adb shell "logcat | grep malloc"

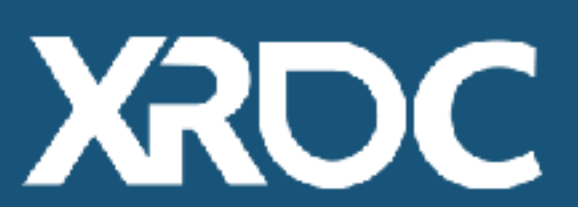

XRDC XR DEVELOPERS CONFERENCE 2019 | October 14-15, 2019 #XRDC19

### adb shell setprop wrap.com.survios.Creed '"LIBC\_DEBUG\_MALLOC\_OPTIONS=fill"'

### **Memory**

### E malloc\_debug: +++ ALLOCATION 0x7ef7ba6fc0 SIZE 16 HAS A CORRUPTED

- 
- 
- E malloc debug: #00 pc 00000000000441b4 data/app/com.survios.Creed-1/

REAR GUARD E malloc\_debug: allocation $[16]$  = 0x04 (expected 0xbb) E malloc\_debug: Backtrace at time of failure: lib/arm64/libOVRPlugin.so (OVR::Util::CompositorVRAPI::State::Reset()+576)

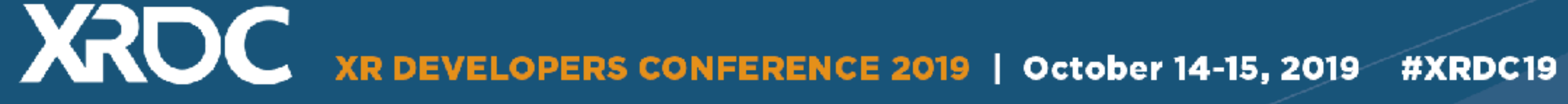

### **General Tips**

### • Load up time

- Load into an empty room first
- Break reference chains

### • Audio

- AndroidAudio (Default) does not spatialize audio
- Use AudioMixerAndroid or other third party plugins

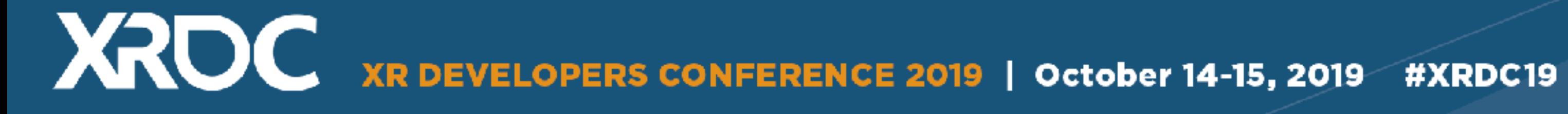

# **Questions?**

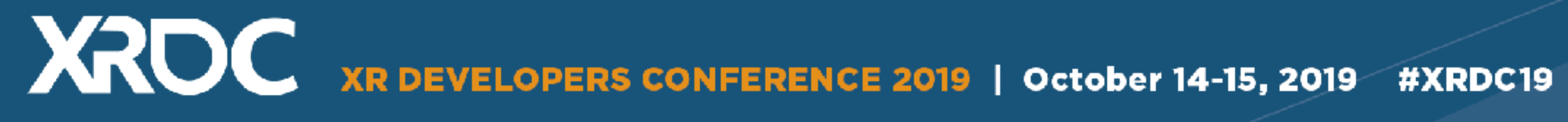